## **DOMANDA DI RIPRISTINO DEL RAPPORTO DI LAVORO DA TEMPO PARZIALE A TEMPO PIENO (O.M. N° 446 DEL 22-07-1997)**

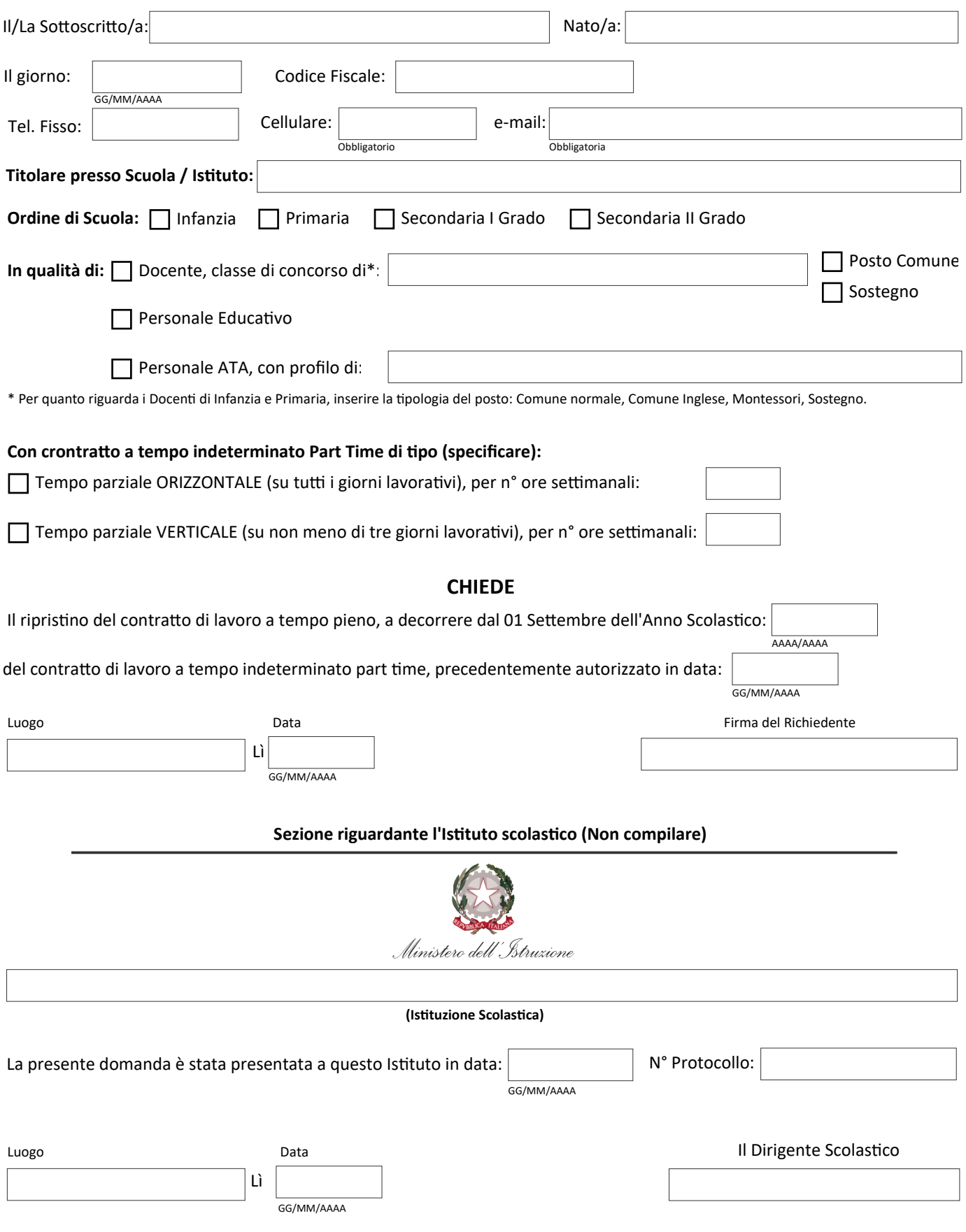